■ プログラムポートへはそのまま接続できます。

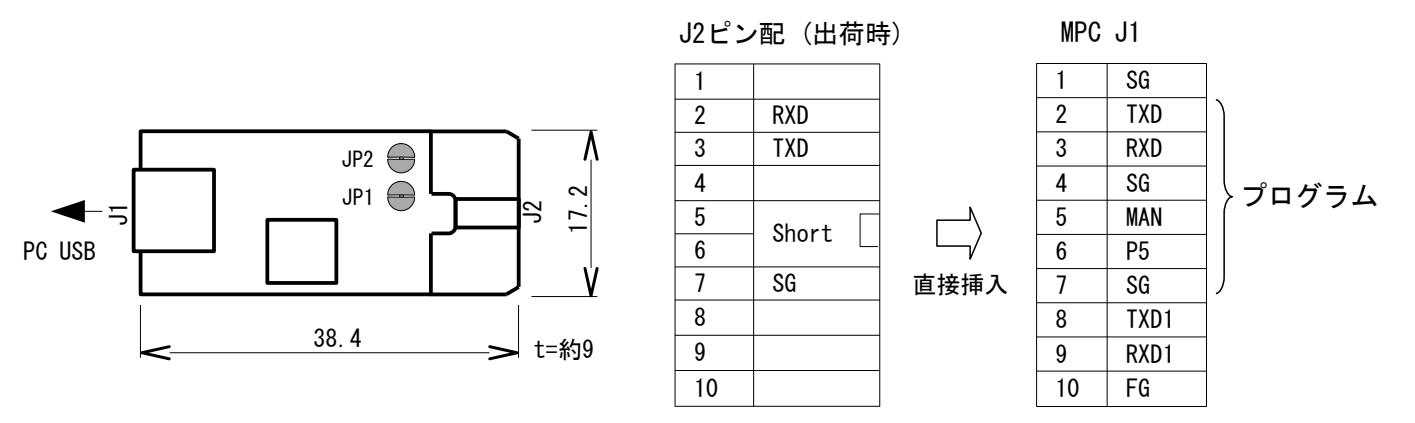

■ User Ch に使用する場合は JP1のパターンをカットします。

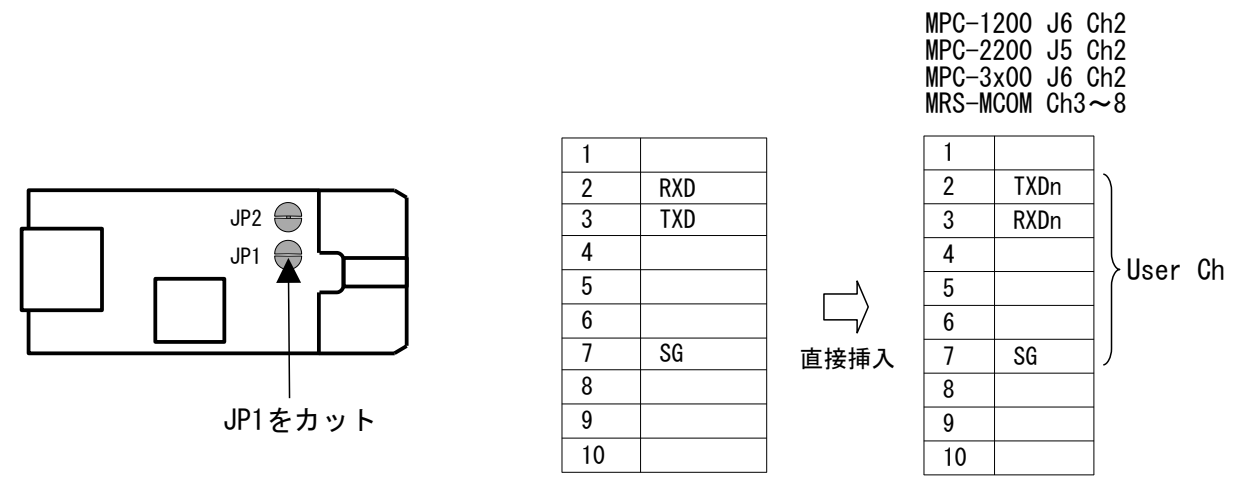

※デバイスドライバは Accel\_Setup\_jpn.msiの実行でプレインストールされ、パソコンにUSB-RS5を接続すると インストールされます。MpcToolsSetup.pdfのインストールをご参照ください。